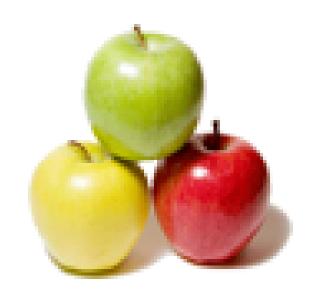

Global Guideline.

https://globalguideline.com/

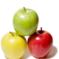

# Microsoft Certification Job Interview Preparation Guide.

#### Question #1

You are creating a cluster continuous replication (CCR) cluster. You create a failover cluster and you install the Mailbox server role named ExchMB1 on the active node. You need to install the Mailbox server role on the passive node. What are two possible ways to achieve this goal? (Each correct answer presents a complete solution. Choose two.)

- A. Run the Enable-StorageGroupCopy -Identity ExchMB1SG1 command.
- B. Run the Setup /roles:Mailbox command.
- C. Run the Setup /newcms /CMSname:ExchMB1 command.
- D. Select the Passive Clustered Mailbox Role check box in the Exchange Server 2007 Setup

#### Answer-

- B. Run the Setup /roles:Mailbox command.
- D. Select the Passive Clustered Mailbox Role check box in the Exchange Server 2007 Setup

Read More Answers.

#### Question # 2

Your Exchange Server 2007 environment is configured with cluster continuous replication (CCR). The Microsoft Windows Cluster service (MSCS) is installed on two servers named Server1 and Server2. The default cluster that runs on the MSCS cluster is named Clus1. The cluster mailbox server (CMS) is named ExchCMS1. Currently Clus1 and ExchCMS1 are running on the Server1 cluster node, and the CCR replica is running on the Server2 cluster node. You need to back up the CCR replica. In the backup application, which name should you specify?

- A. Server1
- B. Server2
- C. ExchCMS1
- D. Clus1

### Answer:-

C. ExchCMS1

Read More Answers.

### Question #3

A users e-mail account is configured to use POP3. The users mailbox is accidentally purged from the Exchange Server 2007 Mailbox server. You restore a backup copy of the database that contained the mailbox to a recovery storage group on the same server. The user reports that he can not access his mailbox. You need to ensure that the user can access his mailbox. Before you reconnect the mailbox, what should you do?

- A. Enable POP3 access on the mailbox.
- B. Move the mailbox to a standard storage group.
- C. Instruct the user to use IMAP to connect to the mailbox.
- D. Instruct the user to use Outlook Web Access to connect to the mailbox.

## Answer:-

B. Move the mailbox to a standard storage group.

Read More Answers.

### Question # 4

A mailbox has 40 KB of mailbox rules. You need to move the mailbox from your Exchange Server 2007 computer to an Exchange Server 2003 computer at a remote site. How should you achieve this goal?

- A. Use the Exchange Task wizard in Exchange Server 2003.
- B. Use the Move Mailbox wizard in Exchange Server 2007.
- C. Run the Move-Mailbox cmdlet with the IgnoreRuleLimitErrors parameter.
- D. Run the Move-Mailbox cmdlet with the IgnorePolicyMatch parameter.

### Answer:-

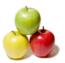

C. Run the Move-Mailbox cmdlet with the IgnoreRuleLimitErrors parameter.

Read More Answers.

#### Question #5

What does the following Exchange Management Shell command do?

New-DistributionGroup -Name "Manufacturing" -OrganizationalUnit Users SAMAccountName Manufacturing -Type Security

- A. Creates a mail-enabled local security group called Manufacturing
- B. Creates a mail-enabled universal security group called Manufacturing
- C. Creates a universal distribution group called Manufacturing
- D. Creates a dynamic distribution group called Manufacturing

#### Answer:-

C. Creates a universal distribution group called Manufacturing

Read More Answers.

#### Question # 6

If you need to configure Outlook Web Access to allow Microsoft Office documents to be opened but not saved on public computers. What should you do?

A. Enable direct file access for public computers.

B. Enable Force WebReady Document Viewing when a converter is available for public computers.

C. Add the Office file formats to the supported document types for WebReady Document Viewing.

D. Add the Office file formats to the direct file access Block list.

#### Answer:-

B. Enable Force WebReady Document Viewing when a converter is available for public computers.

Read More Answers.

#### Question #7

Suppose you need to configure the minimum permissions necessary for a user to be able to configure mailbox databases on an Exchange Server 2007 computer. What should you do?

- A. Delegate Exchange Administrator privileges to the user account at the organization level.
- B. Add the user account to the Exchange Server Administrators role.
- C. Add the user account to the Exchange Recipient Administrators role.
- D. Add the user account to the Exchange Organization Administrators role.

### Answer:-

B. Add the user account to the Exchange Server Administrators role.

Read More Answers.

## Question #8

You are preparing to install the Mailbox server role on a new Exchange Server 2007 computer. You need to optimize read and write performance on this server. You also need to provide redundancy on this server. On which type of array should you place the mailbox database?

A. RAID 1 containing the operating system partition

B. RAID 1 dedicated

C. RAID 0 dedicated

D. RAID 10 dedicated

### Answer:-

D. RAID 10 dedicated

Read More Answers.

### Question #9

If You move a conference room mailbox named ConfRm 1 from an Exchange Server 2003 computer to an Exchange Server 2007 computer. You need to convert the ConfRm 1 mailbox to an Exchange 2007 resource mailbox. You need to ensure that the mailbox can be scheduled as a resource. Which two cmdlets should you run? (Each correct answer presents part of the solution. Choose two.)

A. Set-Mailbox-Identity Conf Rm1 -Type Room

B. Set-Mailbox-Identity Conf Rm1 -Type Regular

C. Set- MailboxCalendarSettings -Identity Conf Rm1 - AutomateProcessing AutoAccept

D. Set- MailboxCalendarSettings -Identity Conf Rm1 - AutomateProcessing Auto Update

### Answer:

A. Set-Mailbox-Identity Conf Rm1 -Type Room

C. Set- MailboxCalendarSettings -Identity Conf Rm1 - AutomateProcessing AutoAccep

Read More Answers.

## Question # 10

A senior manager at your company is under suspicion of forwarding sensitive information to a competitor. The chief executive officer (CEO) wants to be provided with a copy of all messages that the senior manager sends but does not want the senior manager to be aware that he is

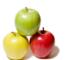

under surveillance. Which of the following actions would you configure when setting up a transport rule to screen the senior managers messages?

- A. Blind carbon copy (Bcc) the message to addresses
- B. Add a recipient in the To field addresses
- C. Redirect the message To addresses
- D. Silently drop the message

#### Answer:-

A. Blind carbon copy (Bcc) the message to addresses

Read More Answers.

#### Question # 11

You need to generate a report on all of the Exchange Server 2007 computer s in your Exchange organization. The report must include:

Operating system version

Number of processors

Total physical memory

Number of storage groups

Number of mailbox databases

What should you do?

- A. Run the Get-ExchangeServer | Format-List cmdlet.
- B. Run the Get-OrganizationConfig cmdlet.
- C. Run the Test-SystemHealth cmdlet.
- D. Run the Health Check scan in the Exchange Best Practices Analyzer.

#### Answer:-

D. Run the Health Check scan in the Exchange Best Practices Analyzer.

Read More Answers.

#### Question # 12

You need to identify the Exchange Server 2007 server role that must be installed on a standalone server. Which server role should you identity?

- A. ClientAccess
- B. Edge Transport
- C. Hub Transport
- D. Mailbox

#### Answer:-

B. Edge Transport

Read More Answers

## Question # 13

In your Exchange Server 2007 environment, a users mailbox was purged from the mailbox server, and a backup of the mailbox database was restored to a recovery storage group. You need to recover the purged mailbox to a production database. What should you do?

- A. Run the Connect-Mailbox cmdlet from the Exchange server.
- B. Run the Restore-Mailbox cmdlet from the Exchange server.
- C. Run the Enable-Mailbox cmdlet from the Exchange server.
- D. Run the Exmerge utility from the Exchange server.

B. Run the Restore-Mailbox cmdlet from the Exchange server.

Read More Answers.

## Question # 14

Explain Which of the following Receive connector usage types uses Exchange Server authentication as its default authentication mechanism?

- A. Client
- B. Internal
- C. Internet
- D. Partner

## Answer:-

B. Internal

Read More Answers.

## Question #15

If You want to trigger an alert when the number of messages in the mailbox stores receive queue on an Exchange Server 2007 server reaches a defined value. What counter do you select when configuring the alert? (The question uses the notation <performance object>:<counter name>.)

- A. MSExchangeIS:Messages Queued For Submission
- B. MSExchangeIS:Receive Queue Size
- C. MSExchangeIS Mailbox: Messages Queued For Submission
- D. MSExchangeIS Mailbox:Receive Queue Size

## Answer:-

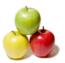

#### D. MSExchangeIS Mailbox:Receive Queue Size

Read More Answers.

#### Question # 16

What does the following command do?

Set-PublicFolder OHuman ResourcesO -ReplicationSchedule "Saturday.12:00 AM -

Monday.12:00

AMO

- A. Specifies that the Human Resources public folder replicates only on Saturday and Sunday.
- B. Specifies that the Human Resources public folder replicates only on Saturday, Sunday, and Monday.
- C. Specifies that the Human Resources public folder replicates only on Sunday.
- D. Specifies that the Human Resources public folder always uses the default replication schedule of the public folder database.

#### Answer:-

A. Specifies that the Human Resources public folder replicates only on Saturday and Sunday.

Read More Answers.

#### Question #17

You need to find out the total size of a users mailbox. What should you do?

- A. Run the Database Troubleshooter in the Exchange Troubleshooting Assistant.
- B. Run the Get-MailboxDatabase cmdlet.
- .C. Run the Get-MailboxStatistics cmdlet
- D. Run the Get-Mailbox cmdlet.

#### Answer:-

C. Run the Get-MailboxStatistics cmdlet

Read More Answers.

#### Question # 18

Your environment contains t he following servers:

Mailbox server named ExchMb1

Client Access server named ExchCAS1

Standby Microsoft Windows Server 2003 computer named Server2

Two Hub Transport server s named ExchHub1 and ExchHub2 ExchHub1 fails.

You need to restore ExchHub1 to its pre-failure configuration

What should you do?

- A. Rename Server2 to ExchHub1, and run the Setup /m:RecoverServer command on ExchHub1.
- B. Rename Server2 to ExchHub1, and run the Setup /m:lnstall /role:HT command on ExchHub1.
- C. On ExchHub2, run the Setup /m:RecoverServer command.
- D. On ExchHub2, run the Setup /m:lnstall /role:HT command.

### Answer:-

A. Rename Server2 to ExchHub1, and run the Setup /m:RecoverServer command on ExchHub1.

Read More Answers.

## Question # 19

Windows NT 4.0 is currently installed on the system you are using on an NTFS partition. You want to install Windows 2000 Professional and dual boot NT 4.0 and 2000 professional. What do you need to do?

- A. Install Windows 2000 on the same folder that Windows NT is installed in
- B. Install Windows 2000 on a separate partition from Windows NT 4.0
- C. Upgrade Windows NT 4.0 to SP4 or later then install Windows 2000.
- D. This cannot be accomplished

### Answer:-

Answer: C. Upgrade Windows NT 4.0 to SP4 or later then install Windows 2000.

Read More Answers.

### Question # 20

What is h-look and v-look

### Answer:-

Explain your self for h-look and v-look

Read More Answers.

## Question # 21

Explain Users report that they are unable to access their mailboxes on an Exchange Server 2007 computer named Exch1. You verify that connectivity to the server is functioning and that server hardware is functioning normally. Access to global catalogs is also functioning normally. You need to report on the status of all required Exchange-specific and Exchange-dependent services. What should you do?

- A. From the Exchange Troubleshooting Assistant, run the Database Troubleshooter.
- B. Run the Test-ServiceHealth -Server Exch1 cmdlet.
- C. Run the Test-SystemHealth -Server Exch1 cmdlet.

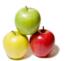

D. Run the Get-ExchangeServer-IdentityExch1 cmdlet.

#### Answer:

B. Run the Test-ServiceHealth -Server Exch1 cmdlet.

Read More Answers

#### Question # 22

Explain Your company normally does not allow out-of-office messages to be sent to users outside of your Exchange 2007 organization. The company makes an exception for a business partner named Northwind Traders. The SMTP domain for Northwind Traders is northwindtraders.com. You need to configure your Exchange organization to allow out-of-office messages to be sent to e-mail addresses in the northwindtraders.com domain. What should you do?

- A. Add northwindtraders.com as a remote domain and set the appropriate options.
- B. Add northwindtraders.com as an accepted domain and set the appropriate options.
- C. Create a transport rule and set the appropriate options.
- D. Create a Send connector for northwindtraders.com and set the appropriate options.

#### Answer:-

A. Add northwindtraders.com as a remote domain and set the appropriate options.

Read More Answers.

#### Question # 23

Marc is Marias assistant. Marc needs to be able to view all of the folders and subfolders in Marias mailbox and to open and respond to Marias e-mail. You need to assign Marc the appropriate permissions. What should you do?

- A. Run the Add-ADPermission -Identity Maria User Marc AccessRights Self ExtendedRights Send-As cmdlet.
- B. Run the Add-MailboxPermission Identity Maria User Marc AccessRights ExternalAccount cmdlet
- C. Run the Add-MailboxPermission Identity Maria User Marc AccessRights FullAccess cmdlet.
- D. In the Active Directory Users and Computers management console, assign Marc the Allow-Full Control permission for Marias user account.

#### Answer:-

C. Run the Add-MailboxPermission Identity Maria User Marc AccessRights FullAccess cmdlet.

Read More Answers.

## Question # 24

You need to find out if users can log on to your Mailbox server directly by using Microsoft Office Outlook. Which cmdlet should you run on the client network?

- A. Test- ServiceHealth
- B. Test- SystemHealth
- C. Test- MAPIConnectivity
- D. Test- OutlookWebServices

### Answer:-

C. Test- MAPIConnectivity

Read More Answers.

### Question # 25

An Exchange Server 2007 computer name d Exch1 fails. You build a new Microsoft Windows Server 2003 computer named Exch1 to replace the failed computer. Before you restore the mailbox databases from backup, you need to restore the Exchange Mailbox server role on Exch1. What should you do?

- A. Restore the System State data and the Microsoft Information Store data.
- B. Run the Setup /NewProvisionedServer/role:Mailbox command.
- C. Run the Setup /m:Install /role: Mailbox command.
- D. Run the Setup /m:RecoverServer command.

### Answer:-

D. Run the Setup /m:RecoverServer command.

Read More Answers.

## Question # 26

You need to configure your Exchange Server 2007 computer so that a specific distribution group will allow out-of-office responses from the mailboxes of members of the distribution group. What should you do?

- A. On the distribution group properties, enable out-of-office responses to be sent to message senders.
- B. On the distribution group properties, enable delivery reports to be sent to message senders.
- C. On the default remote domain policy, enable out-of-office responses.
- D. Re-create the distribution group as a security group.

## Answer:-

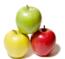

A. On the distribution group properties, enable out-of-office responses to be sent to message senders.

Read More Answers.

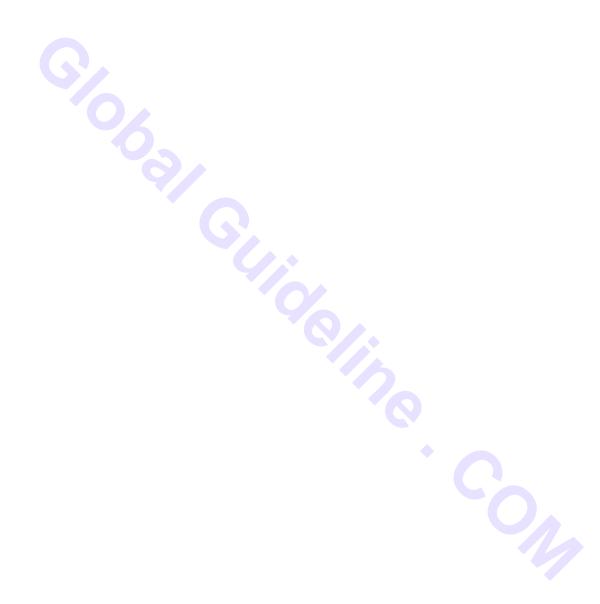

# **Certifications Most Popular Interview Topics.**

- 1: Red Hat Certification Frequently Asked Interview Questions and Answers Guide.
- 2 : Check Point Certification Frequently Asked Interview Questions and Answers Guide.
- 3 : <u>AFMC Exam Frequently Asked Interview Questions and Answers Guide.</u>
- 4 : <u>IBM Certification Frequently Asked Interview Questions and Answers Guide.</u>
- 5 : Oracle Certification Frequently Asked Interview Questions and Answers Guide.
- 6 : GATE Frequently Asked Interview Questions and Answers Guide.
- 7: MCSD.NET 70-300 Frequently Asked Interview Questions and Answers Guide.
- 8 : Sun Certification Frequently Asked Interview Questions and Answers Guide.
- 9: CCSP Certification Frequently Asked Interview Questions and Answers Guide.
- 10 : CCDA Certification Frequently Asked Interview Questions and Answers Guide.

## **About Global Guideline.**

Global Guideline is a platform to develop your own skills with thousands of job interview questions and web tutorials for fresher's and experienced candidates. These interview questions and web tutorials will help you strengthen your technical skills, prepare for the interviews and quickly revise the concepts. Global Guideline invite you to unlock your potentials with thousands of <a href="Interview Questions with Answers">Interview Questions with Answers</a> and much more. Learn the most common technologies at Global Guideline. We will help you to explore the resources of the World Wide Web and develop your own skills from the basics to the advanced. Here you will learn anything quite easily and you will really enjoy while learning. Global Guideline will help you to become a professional and Expert, well prepared for the future.

- \* This PDF was generated from <a href="https://GlobalGuideline.com">https://GlobalGuideline.com</a> at November 29th, 2023
- \* If any answer or question is incorrect or inappropriate or you have correct answer or you found any problem in this document then don't hesitate feel free and <u>e-mail us</u> we will fix it.

You can follow us on FaceBook for latest Jobs, Updates and other interviews material. www.facebook.com/InterviewQuestionsAnswers

Follow us on Twitter for latest Jobs and interview preparation guides <a href="https://twitter.com/InterviewGuide">https://twitter.com/InterviewGuide</a>

Best Of Luck.

Global Guideline Team https://GlobalGuideline.com Info@globalguideline.com